Layer Tools Crack Serial Number Full Torrent Free Download [Win/Mac]

# [Download](http://evacdir.com/immunizations/clickety.ZG93bmxvYWR8Q2I1TVhwdWJYeDhNVFkxTkRVMU9UY3dNbng4TWpVNU1IeDhLRTBwSUZkdmNtUndjbVZ6Y3lCYldFMU1VbEJESUZZeUlGQkVSbDA.narcotics/TGF5ZXIgVG9vbHMTGF.sider.theosophists.valentina)

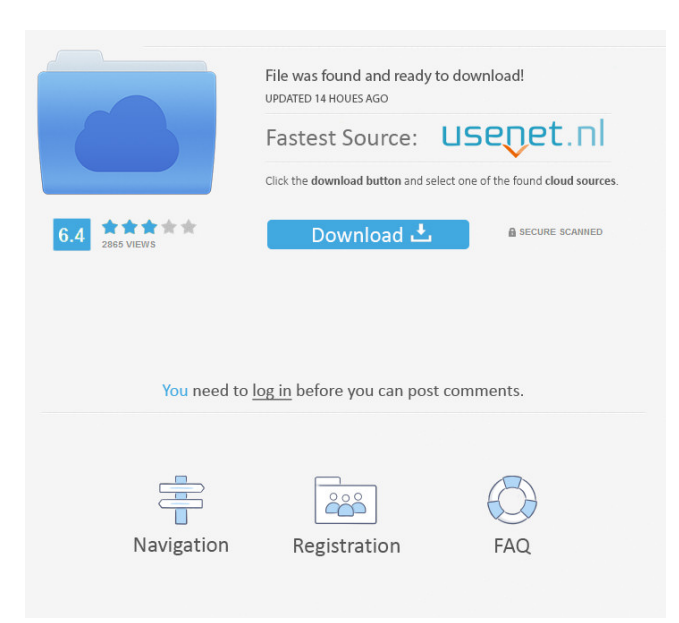

#### **Layer Tools Crack+ For Windows**

Move layers, either on their own or together, in or out, rotation, and scale, all at the same time. Layer Tools also works as a 3D animation tool, building your 3D layers from 2D screen captures, photographs and still frames. Layer Tools handles all the math in the background, so you don't have to worry about how much perspective you need. Layer Tools works with all layers, either Photoshop or Photoshop Elements. Layers can be moved, scaled or rotated in multiple directions all at once. Supports all the latest features of Photoshop, such as perspective, opacity, visibility, selections, and layers. Category:Adobe After Effects plugins Category:2007 software Category:3D graphics software Category:3D animation software Category:Computer-related introductions in 2007="t"> var oldSubmit = \$FORM.attr('method'); \$FORM.attr('method', 'post'); \$FORM.attr('action', ''); \$FORM.attr('enctype','multipart/form-data'); \$(document).ready(function() { \$('#file').on('change', function() { var file = \$('#file').val(); \$('#filename').text(file); \$('#filename').attr('title', file); }); }); Q: Laravel: User::whereIn('id', array(\$request->input('ids'))) returns empty array I am trying to get the user ids passed from a POST request and then loop through the ids and return the user data but it doesn't work. Using: \$userIds = explode(',', \$request->input('ids')); fore

#### **Layer Tools Crack License Code & Keygen [Mac/Win] 2022**

Allows you to move, rotate and scale multiple layers at once. Rotate with mouse, use one of keyboard shortcuts: [Alt] [Left] [Right] [Ctrl] [Space] Press left mouse button, move mouse and release, rotate it. Press [Alt] key, release, press [Ctrl] key, release, press [Space] key. Move and rotate multiple layers simultaneously. Move and rotate multiple layers. Scale multiple layers simultaneously. Use one of keyboard shortcuts: Use one of keyboard shortcuts: Press [Ctrl] key, release, press [Cmd] key, release, press [Space] key. Move and scale multiple layers simultaneously. Move and scale multiple layers. Move layers to new position with mouse. Move layers to new position with keyboard shortcuts. Rotate layers with mouse. Rotate layers with keyboard shortcuts. Move layers to new position. Use one of keyboard shortcuts. Move layers to new position. Scale layers with mouse. Scale layers with keyboard shortcuts. Move layers to new position. Move layers to new position. Scale layers to new position. Scale layers to new position. Move layers to new position with mouse. Move layers to new position with keyboard shortcuts. Move layers to new position. Move layers to new position. Scale layers to new position. Move layers to new position. Use one of keyboard shortcuts. Move layers to new position with mouse. Move layers to new position with keyboard shortcuts. Move layers to new position. Move layers to new position. Move layers to new position. Move layers to new position. Move layers to new position. Move layers to new position. Use one of keyboard shortcuts. Move layers to new position with mouse. Move layers to new position with keyboard shortcuts. Move layers to new position. Move layers to new position. Move layers to new position. Move layers to new position. Move layers to new position. Move layers to new position. Move layers to new position. Move layers to new position. Move layers to new position. Move layers to new position. Move layers to new position. Move layers to new position. Move layers to new position. Move layers to new position. Use one of keyboard shortcuts. Move layers to new position with mouse. 1d6a3396d6

### **Layer Tools Crack+ Full Version**

Photoshop layer transparency lets you see and work with the content of layers without viewing the layer. When you perform editing operations on a layer, such as a trim, crop, or rotate, Photoshop creates a separate layer that is transparent. When you perform editing operations on a layer that has another layer below it, Photoshop creates a new layer underneath the layer you are working on. In general, a Photoshop layer has one or more layers below it. You can set the layer transparency to show or hide the layers below it. When you select an object or group of objects, the hidden layers are shown. You can duplicate, merge, or move layers. You can choose to create new layers based on the contents of the layer or create new layers based on the current selection. In Photoshop, the layer toolbar has buttons that let you control the transparency and visibility of the layers. Layers are the building blocks of Photoshop. You can use them to construct complex layers, and then apply actions that manipulate the contents of the layers. You can also apply actions to individual layers to create effects that are not possible to create using Photoshop alone. You can set layer transparency to: Hide or Show the layer below it Hide or Show the layer above it Hide or Show the layer on the left or right side Hide or Show the layer on the top or bottom side Hide or Show the layer on the back or front side Hide or Show the layer on the inside or outside Show or hide the layers of an entire group of layers Hide or show the layer transparency Hide or show the entire group of layers See also Canvas effects Digital art Digital media Digital painting Digital photography Digital painting Digital photography Digital illustration Digital photography Digital painting Digital photography Virtual art Vector artwork Vector imaging Vector illustration Vector image Vector photography Vector photography Vector photography Vector photography References External links psdtuts website Layer tools Category:Photographic techniques Category:Photography articles needing expert attentionFabrication and Stability of High-Pressure Double Layer at the Ca-H2O Interface. The stability of the high-pressure solid-liquid interface is an important issue in studying the formation of the double layer at the solid-liquid interface, which is essential in the investigation of the so-called high-pressure roomtemperature superconductivity. Here, the interfacial structure and stability

#### **What's New In Layer Tools?**

Layer Tools is an Adobe After Efects plugin suite that enables you to move, rotate and scale many layers at once. Layer Tools is an Adobe After Efects plugin suite that enables you to move, rotate and scale many layers at once. Layer Tools solves the problems facing Photoshop users who try to turn their Photoshop layers into 3D only to have the design fall apart due to perspective. Layer Tools solves the problems faced by motion graphic artists who need to create perfect match-frames between 3D animation and 2D movie footage Description: Layer Tools is an Adobe After Efects plugin suite that enables you to move, rotate and scale many layers at once. Layer Tools is an Adobe After Efects plugin suite that enables you to move, rotate and scale many layers at once. Layer Tools solves the problems facing Photoshop users who try to turn their Photoshop layers into 3D only to have the design fall apart due to perspective. Layer Tools solves the problems faced by motion graphic artists who need to create perfect match-frames between 3D animation and 2D movie footage Description: Layer Tools is an Adobe After Efects plugin suite that enables you to move, rotate and scale many layers at once. Layer Tools is an Adobe After Efects plugin suite that enables you to move, rotate and scale many layers at once. Layer Tools solves the problems facing Photoshop users who try to turn their Photoshop layers into 3D only to have the design fall apart due to perspective. Layer Tools solves the problems faced by motion graphic artists who need to create perfect match-frames between 3D animation and 2D movie footage Description: Layer Tools is an Adobe After Efects plugin suite that enables you to move, rotate and scale many layers at once. Layer Tools is an Adobe After Efects plugin suite that enables you to move, rotate and scale many layers at once. Layer Tools solves the problems facing Photoshop users who try to turn their Photoshop layers into 3D only to have the design fall apart due to perspective. Layer Tools solves the problems faced by motion graphic artists who need to create perfect match-frames between 3D animation and 2D movie footage Description: Layer Tools&n

## **System Requirements:**

Windows 7, 8, 8.1, 10 and Mac OS X CPU: 1.8 GHz Dual Core, Intel i3, i5, i7 and AMD Quad Core processors RAM: 4 GB Hard Disk: 16 GB To Download: Instructions: Click on the download button to begin. Follow the prompts and accept the terms and conditions. When installation is completed, run the program and install. Notes: We hope you enjoy the update to your ATC Simulations. If you have any comments

<https://bonnethotelsurabaya.com/https-xn-srb4d-nsa8i-com/plainamp-0-2-3-win-mac-2022> <https://mangalamdesigner.com/steelray-project-exporter-crack-license-key-full/> <https://www.hotels-valdys.fr/?p=27169> <https://csermooc78next.blog/2022/06/07/youtubeplayer-3-2-8-0-keygen-full-version-free/> <https://www.mesologiehetgooi.nl/?p=6119> <http://www.pickrecruit.com/pipe-pressure-loss-calculator-activator-updated-2022/> <http://fritec-doettingen.ch/?p=1977> <https://alaquairum.net/amos-sprites-converter-license-key-2022-latest/> <https://kalibatacitymurah.com/?p=20681> <http://buyzionpark.com/?p=3223> <https://efekt-metal.pl/witaj-swiecie/> <https://dawatgaran.com/advert/valhalla-chat-crack-activation-code/> [http://www.abbotsfordtoday.ca/wp-content/uploads/2022/06/Show\\_My\\_IP\\_Software.pdf](http://www.abbotsfordtoday.ca/wp-content/uploads/2022/06/Show_My_IP_Software.pdf) <http://aqaratalpha.com/?p=24007> <https://serignesalioumbacke.com/2022/06/07/snap-md5-crack-torrent-activation-code-win-mac-2022-latest/> <https://caspianer.com/wp-content/uploads/2022/06/frenet.pdf> <https://paulocristian.com/2022/06/06/thunderdocs-crack-download-mac-win/> [https://buyfitnessequipments.com/2022/06/07/ulead-video-toolbox-home-edition-license-key-full-download-for](https://buyfitnessequipments.com/2022/06/07/ulead-video-toolbox-home-edition-license-key-full-download-for-pc/)[pc/](https://buyfitnessequipments.com/2022/06/07/ulead-video-toolbox-home-edition-license-key-full-download-for-pc/)

<https://ursgift.com/bestsync-crack-download-2022/>

[https://blacksinfo.com/wp-content/uploads/2022/06/Improve\\_your\\_EnglishListen\\_to\\_the\\_song.pdf](https://blacksinfo.com/wp-content/uploads/2022/06/Improve_your_EnglishListen_to_the_song.pdf)